## **PASOS PARA OBTENER LA CLAVE SOL COMO PERSONA NATURAL SIN NEGOCIO**

### **Desde la página web de la SUNAT (celular, laptop o PC)**

1) Ingresa a la opción "Obtener clave SOL", registra tu DNI. <https://www.sunat.gob.pe/ol-ti-itadminforuc-inscripcion/inscripcion>

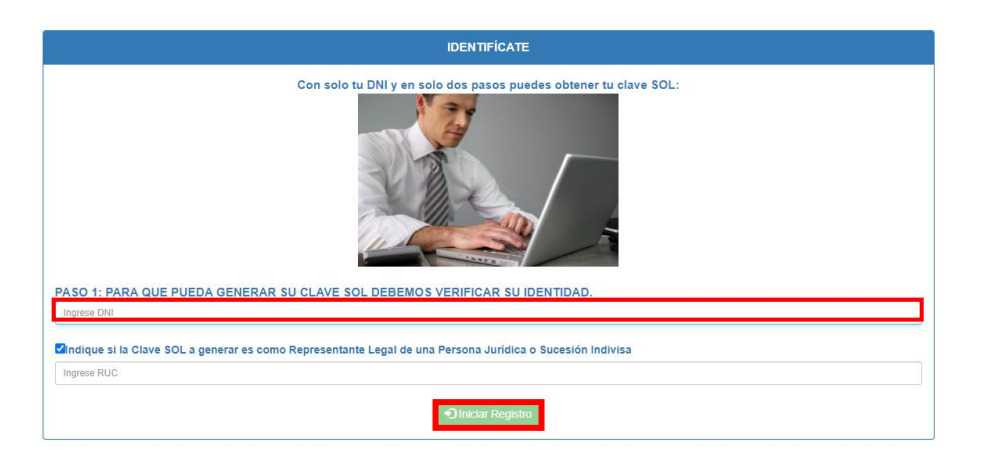

2) Luego, debes completar correctamente la siguiente información.

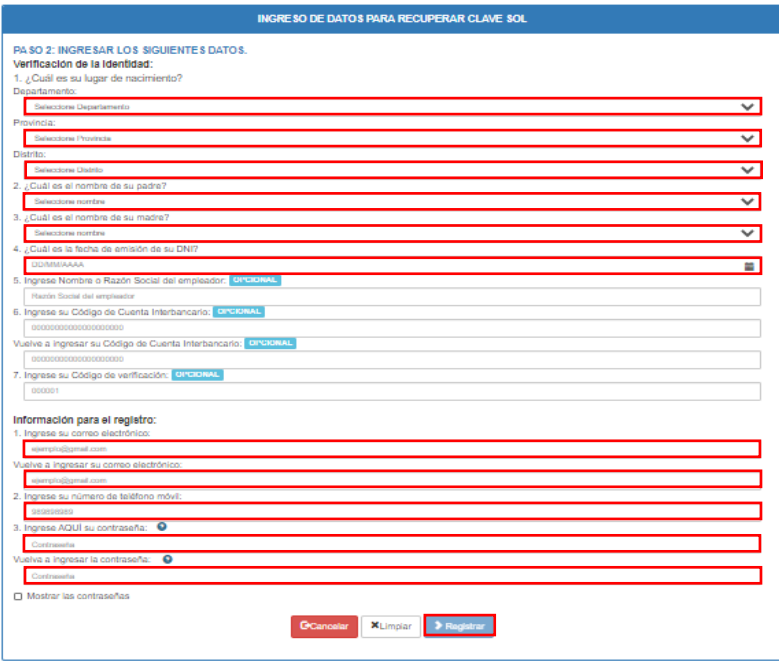

### **Desde el APP Personas:**

1) Descarga el APP Personas SUNAT e ingresa a la opción "Genera tu Clave SOL" y registra tu DNI.

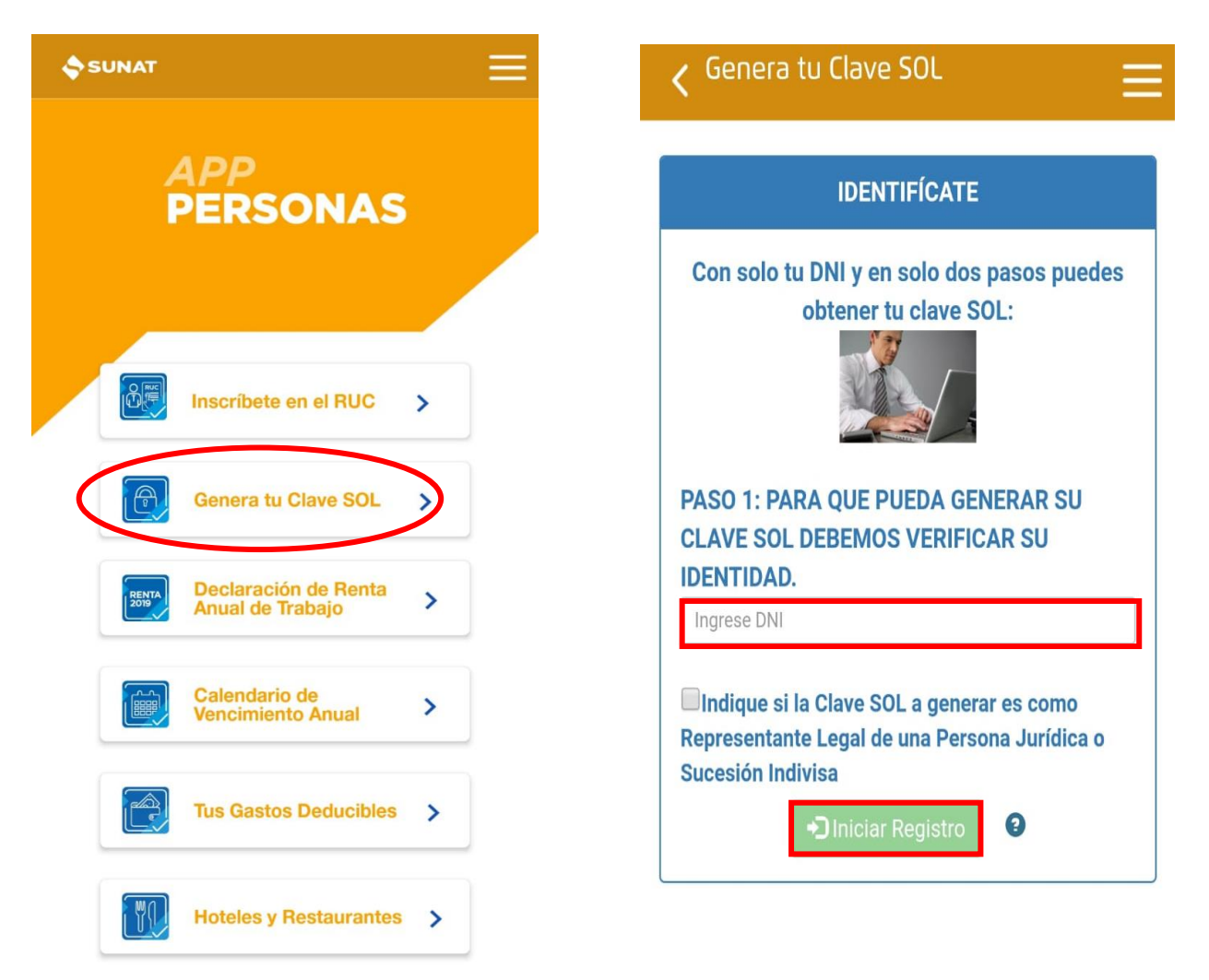

2) Ingresa tu número de DNI, luego hacer clic en "Iniciar Registro".

 $V.1.4.0$ 

# 3) Ingresa tu número de DNI, luego hacer clic en "Iniciar Registro".

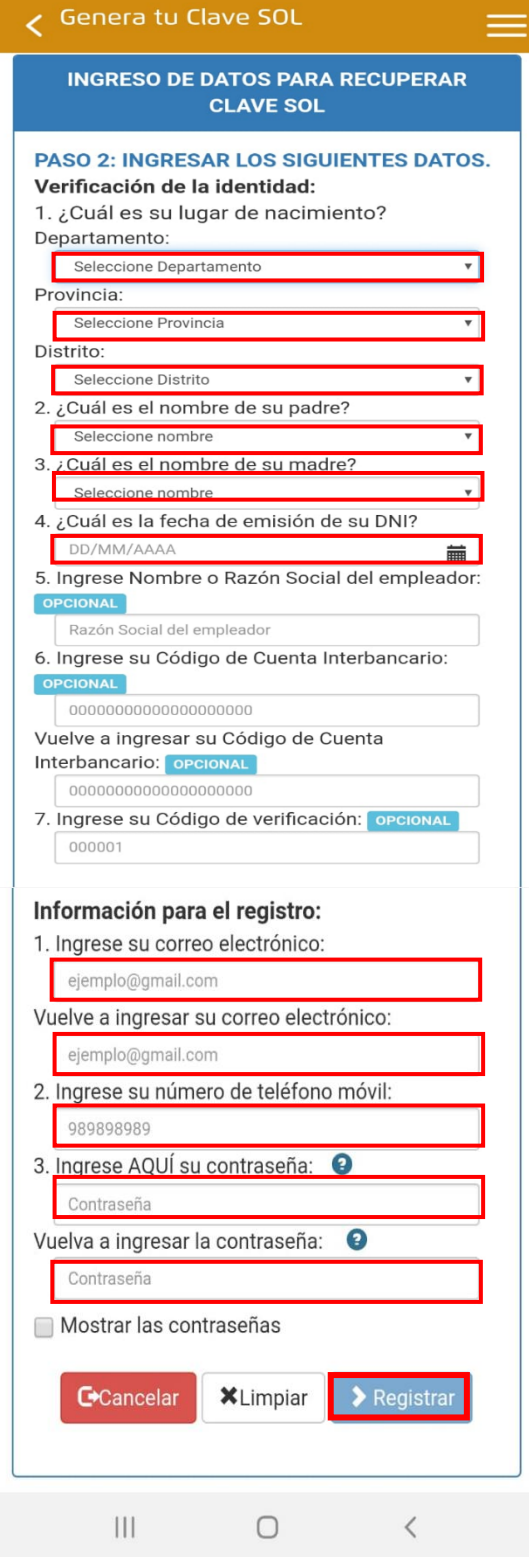

## **Si tu documento de identidad es distinto al DNI o no pudiste crear o recuperar tu Clave SOL con los procedimientos anteriores:**

A través de la Mesa de Partes Virtual (MPV) debe ingresar un expediente virtual adjuntando copia escaneada de la Solicitud de acceso a SUNAT Operaciones en Línea (SOL) debidamente llenada y firmada.

En el caso de personas naturales sin negocio identificadas con DNI, únicamente deben indicar su número de DNI.

Si se identifica con un documento distinto al DNI, debe adjuntar copia escaneada de dicho documento, tales como:

- Carné de extranjería.
- Carné de identidad emitido por el Ministerio de Relaciones Exteriores.
- Pasaporte, en el caso de extranjeros que cuenten con una visa que permita la realización de actividades generadoras de renta, o en el caso de los ciudadanos de los países con los cuales existan tratados, convenios o acuerdos vigentes que permitan la realización de actividades generadoras de renta sin necesidad de contar con una visa.
- Carné de Permiso Temporal de Permanencia, siempre que permita realizar actividades generadoras de renta de acuerdo con las normas migratorias correspondientes.

## **ANEXO**

#### **SOLICITUD DE ACCESO A SUNAT OPERACIONES EN LÍNEA**

#### **RUBRO I: SOLICITUD DE ASIGNACIÓN DE CÓDIGO DE USUARIO Y CLAVE SOL**

Yo, ………………………………………………………………………………………….. identificado(a) con tipo de DANIEL CRUZ LOPEZ documento de identidad ……………<mark>DNI</mark>…………… N°……..18274659…………, en mi calidad de Contribuyente/Representante Legal de ……………………………………………………… con número de RUC/CIE\*/CIP\*\* N° ……………………………10182746596……………………, solicito la asignación de un Código de Usuario y una Clave SOL para acceder al Sistema SUNAT Operaciones en Línea (SOL).

Asimismo, tomo conocimiento de que el correcto uso del Código de Usuario y la Clave SOL que se me asignen es de mi plena responsabilidad como contribuyente o representante legal.

FIRMA

Firma del Contribuyente o su Representante Legal

……TRUJILLO .………………………………………… 09 ... de ……JULIO .…………………… de 2020………

\* CIE: Código de Inscripción del Empleador.

\*\*CIP: Código de Identificación Personal.

### **RUBRO II: AUTORIZACIÓN A PERSONA QUE REALIZA EL TRÁMITE**

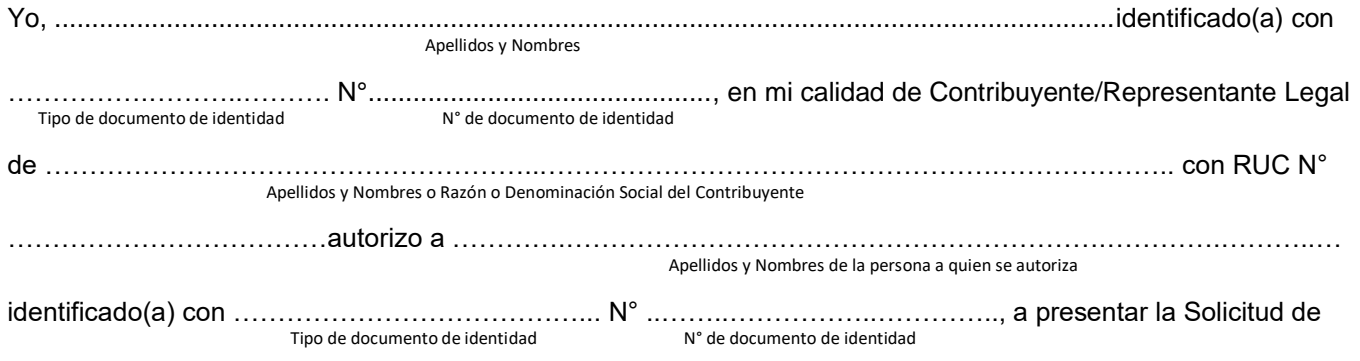

Acceso a SOL que he firmado, recabar el correspondiente Código de Usuario y Clave SOL para acceder a dicho sistema y firmar la Constancia de Entrega de la Clave SOL.

Representante Legal\*

Firma del Contribuyente o su Firma de la persona autorizada

<sup>\*</sup> La firma del contribuyente o representante legal acreditado en el RUC debe estar legalizada notarialmente.

## **INFORMACIÓN IMPORTANTE**

#### **Respecto al trámite:**

- 1. Este formato deberá ser utilizado cuando requiera autorizar la realización del trámite a una persona distinta a su representante legal.
- 2. Su firma y/o la de su representante, consignada en el rubro II, deberá ser legalizada notarialmente.
- 3. La persona a quien usted autorice a realizar el trámite deberá mostrar el original de su documento de identidad (DNI) vigente.

#### **Respecto al uso de la Clave SOL:**

- 1. Una vez obtenidos su Código de Usuario y Clave SOL, es recomendable que registre su pregunta y respuesta segura para poder recuperar su Clave SOL directamente desde Internet.
- 2. En caso de pérdida o extravío de su Clave SOL, deberá presentar una nueva Solicitud de Acceso al Sistema SUNAT Operaciones en Línea (SOL). Con dicho trámite quedará deshabilitada su clave anterior.

Es responsabilidad de usted, como contribuyente o representante legal tomar las medidas de seguridad en el uso de su Clave SOL. Tenga presente que, toda operación en la que se haya utilizado su Código de Usuario y Clave SOL será considerada como realizada por usted.